## **Job Migrate WD2 Processes**

Mit diesem Job können **abgeschlossene Reiseabrechnungen** aus **Webdesk 2.x** nach **Webdesk 3** migriert werden. Dabei werden alle Bestandteile der Reiseabrechnung übernommen:

- Taggeld (inkl. Abzüge)
- Etappen
- Km-Gelder
- Belege

Es werden keine mit einer Reiseabrechnung verknüpften Zeitkorrekturen übernommen. Diese sind "normale" Zeitkorrekturen und können durch die normale Antragsmigration übertragen werden. Grundsätzlich erzeugt die Reisemigration ein neues TmTravelExpense Objekt in der Dienstreiseabrechnung

mit dem Status "Reise migriert". Es wird aber kein Workflow-Antrag generiert. D.h. sämtliche Informationen über den Ablauf des Workflows gehen bei der Reiseabrechnungs-Migration verloren.

## **Jobkonfiguration**

- **Domino Servername** Angabe IP-Adresse oder Hostname, gefolgt mit Doppelpunkt und Port, z.B. 192.168.3.2:63148
- **Pfad der Datenbank** z.B. wdtravel.nsf
- **Benutzer**
	- Benutzer zur Anmeldung an Lotus Notes (IIOP), z.B. sadmin
- **Passwort**

Passwort zur Anmeldung an Lotus Notes (IIOP) z.B. xyz

• **Suchstring**

Suchstring für Suche nach Reiseabrechnungs-Dokumente (z.B. form="Reisehauptdokument" & status="9")

• Falls man hier die Migration initial auf eine bestimmte Person einschränken möchte, kann der Suchstring erweitert werden, z.B. & stpersnr="2900223"

## **Felder**

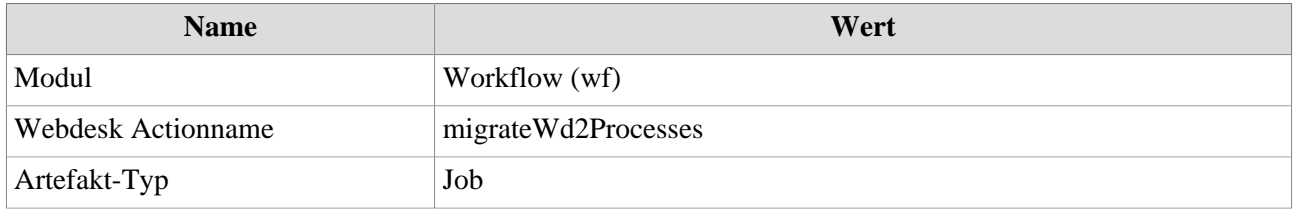